# **Image Scroller 1080**

**Alexander S. White**

 The Art of the Chinese Picture-Scroll Shane McCausland,2023-10-25 The first extended history of the Chinese picture-scroll. The Chinese picture-scroll, a long, horizontal painting or calligraphic work, has been China's pre-eminent aesthetic form throughout the last two millennia. This first history of the picture-scroll explores its extraordinary longevity and adaptability to social, political, and technological change. The book describes what the picture-scroll demands of a viewer, how China's artists grappled with its cultural power, and how collectors and connoisseurs left their marks on scrolls for later generations to judge.

 **Mastering the Nikon D7200** Darrell Young,2015-12-31 Building Web Apps for Google TV Andres Ferrate,Amanda

Surya,Daniels Lee,Maile Ohye,Paul Carff,2011-06-23 By integrating the Web with traditional TV, Google TV offers developers an important new channel for content. But creating apps for Google TV requires learning some new skills—in fact, what you may already know about mobile or desktop web apps isn't entirely applicable. Building Web Apps for Google TV will help you make the transition to Google TV as you learn the tools and techniques necessary to build sophisticated web apps for this platform. This book shows you how Google TV works, how it fits into the web ecosystem, and what the opportunities are for delivering rich content to millions of households. Discover the elements of a compelling TV web app, and what comprises TV-friendly navigation Learn the fundamentals for designing the 10-foot user experience Work with the Google Chrome browser on a TV display, and migrate an existing site Use examples for developing a TV web app, including the UI, controls, and scrolling Understand how to optimize, deliver, and protect video content for Google TV Help users discover your content by optimizing your site for Search—especially videos

**Final Cut Pro 3 Editing Workshop** Tom Wolsky,2012-10-02

Final Cut Pro 4 Editing Essentials complements Apple's software documentation with a series of tutorials that teach readers the rudiments of editing with FCP 4. All of the necessary materials, including raw video footage and sequences, detailed instructions, tips, and principles taught in film schools, guide the reader to a working knowledge of the art and technique of editing. The companion DVD includes raw video material for the reader to use with the tutorials.

 **Sams Teach Yourself Google TV App Development in 24 Hours** Carmen Delessio,2013-01-31 In just 24 sessions of one hour or less, Sams Teach Yourself Google TV App Development in 24 Hours will help you master app development with the radically improved new version of Google TV running Android 3.2 and Android second-screen apps using 4.2. Using its straightforward, step-by-step approach, you'll gain the hands-on skills you need to build all three types of Google TV apps: Web, Android, and secondscreen apps. You'll learn today's Google TV development best practices. Every lesson builds on what you've already learned, giving you a rock-solid foundation for real-world success! Step-bystep instructions carefully walk you through the most common Google TV development tasks Quizzes and Exercises at the end of each chapter help you test your knowledge Notes present interesting information related to the discussion Tips offer advice or show you easier ways to perform tasks Cautions alert you to possible problems and give you advice on how to avoid them Carmen Delessio is an expert Android and application developer who has worked as a programmer, technical architect, and CTO at large and small organizations. He began his online development career at Prodigy working on early Internet applications. He has written for Androidguys.com, Mashable, and ScreenItUp.com. His apps can be found at Bffmedia.com. Learn how to... n Develop for TV watchers and the "10-foot user experience" n Create highly interactive and responsive TV apps n Use Google TV's optimized HTML templates and layouts n Integrate HTML5 and jQuery into

your Google TV apps n Design effective user interaction, dialogs, navigation, and video sitemaps n Organize Google TV apps intuitively with Tabs and the ActionBar n Use Fragments to simplify your development process n Store structured data locally in SQLite for instant user access n Create and use ContentProviders n Use the Channel Listing Provider for apps with TV listings and changing channels n Build second-screen apps to connect Google TV with a second device n Use the Anymote protocol to handle messaging between TVs and remote devices n Bring it all together to build a complete Google TV app, from start to finish

**Mastering the Nikon D750** Darrell Young,2015-11-12

**Instagram For Business For Dummies** Jenn Herman, Eric Butow,Corey Walker,2018-01-11 Leverage the power of Instagram to promote your brand Instagram is the photo- and video-sharing app used by millions across the globe. More than just a social platform for users to share their experiences with family and friends, it's become a vital tool for business owners and marketers to create visual narratives about what makes them, and their products, different from everything else that's out there. Instagram For Business For Dummies shows you how to use the app to connect with your audience in a meaningful way as you showcase your products and offer a unique insider's view of your brand. Perfect for Instagram newbies or those who want to spruce up an existing account, this book helps you set up a powerful business profile, compose successful posts, and tell your story to the world. Install the app, set up your account, and track analytics Upload your photos and videos, and expand your reach with hashtags Use Instagram Stories and live video Create paid ads to reach your target audience Instagram For Business For Dummies will help you learn to use Instagram to connect with users in a fresh and relevant way—and instantly get ahead of the competition.

**Photographer's Guide to the Sony DSC-HX80 and HX90V**

Alexander S. White,2017-03-23 This book is a complete guide to the Sony Cyber-shot DSC-HX80 and HX90V cameras, two highly versatile, and pocketable, superzoom models, which offer a 30x optical zoom range from 24mm to 720mm. With this book, author Alexander White provides users of these two very similar models with a manual covering all aspects of the cameras' operation. Using a tutorial-like approach, the book shows beginning and intermediate photographers how to take still images and record video with the HX80 and HX90V, and explains when and why to use the cameras' many features. The book provides details about the cameras' automatic and advanced shooting modes as well as their menu options for shooting, playback, setup, and using Wi-Fi connections with in-camera apps. The book has more than 400 color photographs that illustrate the cameras' controls, display screens, and menus. The images also provide examples of photographs taken using the cameras' Scene mode, with settings optimized for subjects such as landscapes, sunsets, portraits, and action shots; and the Creative Style and Picture Effect menu options, with settings that alter the appearance of images. The book also provides introductions to topics such as street photography, macro photography, and getting the most benefit from the superzoom lens. The book includes a full discussion of the video features of the HX80 and HX90V, which can shoot HD movies, and which offer manual control of exposure during movie recording. In three appendices, the book discusses accessories for both models, including cases, power sources, and remote controls, and includes a list of websites and other resources for further information. The book includes an appendix with "quick tips" on how to take advantage of the cameras' features in the most efficient ways possible.

 Words and Images Alfreda Murck,Wen Fong,1991 In May of 1985, an international symposium was held at The Metropolitan Museum of Art in honor of John M. Crawford, Jr., whose gifts of Chinese calligraphy and painting have constituted a significant

addition to the Museum's holdings. Over a three-day period, senior scholars from China, Japan, Taiwan, Europe, and the United States expressed a wide range of perspectives on an issue central to the history of Chinese visual aesthetics: the relationships between poetry, calligraphy, and painting. The practice of integrating the three art forms-known as san-chiieh, or the three perfections-in one work of art emerged during the Sung and Yuan dynasties largely in the context of literati culture, and it has stimulated lively critical discussion ever since. This publication contains twentythree essays based on the papers presented at the Crawford symposium. Grouped by subject matter in a roughly chronological order, these essays reflect research on topics spanning two millennia of Chinese history. The result is an interdisciplinary exploration of the complex set of relationships between words and images by art historians, literary historians, and scholars of calligraphy. Their findings provide us with a new level of understanding of this rich and complicated subject and suggest further directions for the study of Chinese art history. The essays are accompanied by 255 illustrations, some of which reproduce works rarely published. Chinese characters have been provided throughout the text for artists names, terms, titles of works of art and literature, and important historical figures, as well as for excerpts of selected poetry and prose. A chronology, also containing Chinese characters, and an extensive index contribute to making this book illuminating and invaluable to both the specialist and the layman.

 Digital Marketing via Social Media AMC College, This manual will covers digital marketing via Facebook, Instagram and Twitter

 **The Joy of X** Niall Mansfield,1993 ARE YOU A system manager who needs to understand X architecture toolsand techniques? An IT director or manager deciding whether your organizationshould go the X route? A programmer who wants an overview of X before exploring thesystem in detail? Involved in technical support and looking for an understandingof how X works? Confused by the GUI

wars between OPEN LOOK and Motif? Involved in sales or marketing and need to understand yourcustomers? THEN THE JOY OF X IS FOR YOU It provides an introduction to the X Window System, the de factostandard windowing system for workstations, minicomputers, mainframes and supercomputers running UNIX, MS and otheroperating systems. THE JOY OF X pulls together material from awide range of sources to provide a complete picture of the systemso that you can understand the important features and issues.FEATURES INCLUDE: Topic coverage divided into three sections: X in a nutshell - a quick managers' overviewHow X works, in detail, and how the user sees itUsing the system, system administration, performance andprogramming Written in a clear, uncomplicated style, and containing over200 illustrations for maximum accessibility A flexibile, modular structure that makes it easy to skip tothe sections that interest you and avoid technical details thatdon't I find this book extraordinary. It's one of the first books onX which addresses questions of information systems policy withrespect to the X Window System...It will advance the case of Xand open systems by making the interesting issues moreaccessible...Oliver Jones THE X WINDOW SYSTEM: A USER'S GUIDEshines like a beacon. Itcaters for the intelligent non-programmer, the person who can domore than just click buttons and menus but doesn't want to diveinto code...Jon Vogler, SUN UK User 0201565129B04062001

 **Photographer's Guide to the Nikon Coolpix P510** Alexander S. White,2012-07-10 This book, a complete guide to the operation and features of the Nikon Coolpix P510, explains all operations, features, menus, and controls of this superzoom camera in clear language, providing guidance to beginning and intermediate photographers not only about how to accomplish things with the Coolpix P510, but when and why to use certain features. The book does not assume any specialized knowledge by the reader as it explains topics such as autofocus, manual focus, depth of field, aperture priority, shutter priority, HDR (High

Dynamic Range) photography, and macro photography. The book also includes a detailed discussion of techniques for using the camera's phenomenal zoom lens, with a maximum focal length of 1000mm, to full advantage. The book's more than 200 photographs, most in full color, provide illustrations of the camera's controls and menus, and also include examples of the various types of photographs that can be taken using the many creative settings of the camera, including the Picture Control settings, which let the photographer alter the color processing of images; the Scene and Special Effects shooting modes, with settings that are optimized for various subjects, including landscapes, portraits, and action shots; and the camera's particularly strong array of features for continuous shooting and interval shooting. In addition, the book goes beyond the realm of everyday photography, and provides introductions to more advanced topics such as infrared photography, street photography, and macro photography. The book also includes a full discussion of the video recording abilities of the Coolpix P510, which can shoot high-definition (HD) video with stereo sound, and which has special settings for recording short clips of high-speed video at rates up to 4 times normal speed. In three appendices, the book provides information about accessories available for the camera, sets forth a list of useful web sites and other resources for further information, and includes a section with helpful "quick tips" that give particular insights into how to take advantage of the camera's features in the most efficient ways possible.

 Mastering the Olympus OM-D E-M1 Darrell Young,2015-02-14 Olympus launched the OM-D E-M1 camera with a specific purpose in mind: to create a Micro Four Thirds camera for professional and advanced enthusiast photographers. As the flagship Micro Four Thirds camera, the E-M1 is the peak of the Olympus digital imaging system. It is a true system camera for those who demand the best in cameras, lenses, and image quality. Darrell Young's Mastering the Olympus OM-D E-M1 explores the features and

capabilities of the camera in a way that far surpasses the user's manual. It is designed to guide readers through the camera's features with step-by-step setting adjustments; color illustrations; and detailed how, when, and why explanations for each option. Every button, dial, switch, and menu configuration setting is explored in a user-friendly manner, with suggestions for setup according to various shooting styles. Darrell's friendly and informative writing style allows readers to easily follow directions while feeling as if a friend dropped in to share his knowledge. The learning experience for new E-M1 users goes beyond just the camera itself and covers basic photography technique. This book is based on firmware 3.0.

 **The Art of a Self-Made Facebook Ad Agency** Cody Lopez,2019-10-18 With over 30 million U.S. small businesses and thousands being created every day, many business owners have a few issues in common. The first is that they need to increase the traffic of customers. The second is a weak social media marketing strategy spread across multiple platforms. And the third issue is that many small business owners aren't able to create and implement a targeted marketing strategy because they either don't know how or don't have the time to do it themselves. That's where social media marketing agencies come in. Billions of people are using social media every single day and with Facebook being the most popular, it is single-handedly transforming how business marketing is conducted. 42% of all marketers report that Facebook is absolutely crucial for businesses. A social media marketing agency or SMMA providing Facebook ad services is one of the best businesses to start in this day and age. With this book, you will discover how to start and scale a Facebook ad agency from scratch, even if you have never done marketing on the platform before. You will uncover numerous actionable strategies and tools to build a successful social media marketing agency fast. The contents of this book include how to: •Understand Facebook's Advertising Algorithms •Understand Facebook's Business Manager

•Run Your First Facebook Ad •Run Retargeting Ads •Overcome the Client Acquisition Hurdle •Implement 8 Different Client Outreach Methods •Price Your Agency Services for Success •Scale Your Agency to New Heights •Position Your Agency for Success •Stop Analysis Paralysis and Take Action And so much more The Art of a Self-Made Facebook Ad Agency was written to empower aspiring entrepreneurs to build their own business in the ever-growing digital marketing industry as soon as possible. It doesn't matter how old you are or what level of experience you have, if you are serious about creating your own path, this book can guide you through a journey from employee to self-made business owner.

 Sataloff's Comprehensive Textbook of Otolaryngology: Head & Neck Surgery Robert T Sataloff,2015-11-30 Sataloff's Comprehensive Textbook of Otolaryngology: Head & Neck Surgery - Laryngology is part of a multi-volume textbook covering basic and clinical science across the entire field of otolaryngology. Volumes in the set include; otology, neurotology and skull-based surgery; rhinology, allergy and immunology; facial plastic and reconstructive surgery; head and neck surgery; and paediatric otolaryngology. The full set is enhanced by over 5000 full colour images and illustrations, spanning nearly 6000 pages, complete with a comprehensive index on DVD. Edited by Robert T Sataloff from Drexel University College of Medicine, Philadelphia, this volume includes contributions from internationally recognised experts in otolaryngology, ensuring authoritative content throughout. Sataloff's Comprehensive Textbook of Otolaryngology: Head & Neck Surgery – Laryngology is an indispensable, in-depth guide to the field for all otolaryngology practitioners. Key Points Textbook of laryngology, part of six-volume set covering the entire field of otolaryngology Volumes include otology/neurotology, rhinology, plastic surgery, head and neck surgery, and paediatric otolaryngology Over 5000 full colour images and illustrations across six volumes Edited by Robert T Sataloff, with contributions from internationally recognised otolaryngology experts

Mastering the Nikon D780 Darrell Young,2021-02-03

## **Learn to master your Nikon D780 and take full advantage of all its capabilities!**

Mastering the Nikon D780 by Darrell Young provides a wealth of experience-based information and insights for owners of the new D780 camera. Darrell is determined to help the user navigate past the confusion that often comes with complex and powerful professional camera equipment.

This book explores the features and capabilities of the camera in a way that far surpasses the user's manual. It guides readers through the camera features with step-by-step setting adjustments; color illustrations; and detailed how, when, and why explanations for each option. Every button, dial, switch, and menu configuration setting is explored in a user-friendly manner, with suggestions for setup according to various shooting styles.

Darrell's friendly and informative writing style allows readers to easily follow directions, while feeling as if a friend dropped in to share his knowledge. The information in this book goes beyond the camera itself and also covers basic photography technique.

## **MacUser** ,1997

 Mastering the Nikon COOLPIX A Darrell Young,2013-11-28 Mastering the Nikon COOLPIX A by Darrell Young provides experience-based information for owners of the new COOLPIX A camera. In this ebook, Darrell helps the user navigate past the confusion that often comes with learning to use complex camera equipment. This ebook explores the features and capabilities of the camera in a way that far surpasses the user's manual. It includes an in-depth look at the camera's controls and functions. It guides readers through the camera features with step-by-step setting adjustments; color illustrations; and detailed explanations

for each option. Every button, dial, and menu configuration setting is explored in a user-friendly manner, with suggestions for setup according to various shooting styles. Darrell's friendly and informative writing style allows readers to easily follow directions. In this new COOLPIX A manual, Darrell provides information on the camera's functions, as well as basic photography techniques, as part of the complete learning experience.

 Photographer's Guide to the Nikon Coolpix P950 Alexander White,2020-03-23 This book, by Alexander S. White, is a complete guide to the operation of the Nikon Coolpix P950 digital camera. The book explains all shooting modes, menus, functions, and controls of this superzoom camera, illustrated by more than 300 full-color images. The guide shows beginning and intermediate photographers how to get excellent results using the many features of the P950. The book explains topics such as autofocus, manual focus, HDR (High Dynamic Range) photography, Raw files, ISO, memory cards, and flash modes. It discusses techniques for using the P950's phenomenal zoom lens, with a maximum optical focal length of 2000mm, to full advantage. The book also explains the camera's features for remote control and image transfer using a smartphone or tablet with the P950's built-in wireless networking capability. The book includes sample photos taken with the creative options of the camera, including the Picture Control settings, which alter color processing of images; the Creative and Scene shooting modes, with settings optimized for subjects such as the moon, birds, landscapes, pets, sunsets, and action shots; and the Coolpix P950's features for burst shooting and time-lapse photography. In addition, the book provides introductions to topics such as street photography, infrared photography, and macro photography. The book also explains the video features of the P950, which can shoot 4K and HD video with stereo sound and can record high-speed video at speeds up to four times greater than normal. In addition, the book describes procedures for using the Filter Effects option to add special effects to images after they

have been captured. In the appendices, the book discusses accessories for the Coolpix P950, including external flash units, remote controls, cases, and charging and power options. The appendices also include a list of useful web sites and other references, as well as a section with "quick tips" to help users take advantage of the camera's features in the most efficient ways possible. This guide book to the P950 camera includes a detailed Table of Contents and Index.

 **Photographer's Guide to the Nikon Coolpix P1000** Alexander White,2018-10-24 This book is a complete guide to the operation of the Nikon Coolpix P1000 digital camera. The book explains all shooting modes, menus, functions, and controls of this superzoom camera, illustrated by more than 300 full-color images. The guide shows beginning and intermediate photographers how to get excellent results using the many features of the P1000. The book explains topics such as autofocus, manual focus, HDR (High Dynamic Range) photography, ISO sensitivity, memory cards, and flash modes. It discusses techniques for using the P1000's phenomenal zoom lens, with a maximum optical focal length of 3000mm, to full advantage. The book also explains the camera's features for remote control and image transfer using a smartphone or tablet with the P1000's built-in Wi-Fi and Bluetooth capabilities, as well as the camera's features for adding location data to images. The book includes sample photos taken with the creative options of the camera, including the Picture Control settings, which alter color processing of images; the Bird-watching, Moon, Creative, and Scene shooting modes, with settings optimized for subjects such as landscapes, pets, sunsets, and action shots; and the Coolpix P1000's features for burst shooting and time-lapse photography. In addition, the book provides introductions to topics such as street photography, infrared photography, and macro photography. The book also explains the video features of the P1000, which can shoot 4K video and can record high-speed video sequences at speeds up to four times greater than normal,

resulting in slow-motion footage when played back. In addition, the book describes procedures for using the Filter Effects option to add special effects to images after they have been captured. In its three appendices, the book discusses accessories for the Coolpix P1000, including external flash units, microphones, remote control devices, cases, and charging and power options. The appendices also include a list of useful web sites and other references, as well as a section with "quick tips" to help users take advantage of the camera's features in the most efficient ways possible. This guide book to the P1000 camera includes a detailed Table of Contents and Index.

Eventually, you will certainly discover a other experience and execution by spending more cash. nevertheless when? pull off you undertake that you require to get those all needs taking into consideration having significantly cash? Why dont you attempt to get something basic in the beginning? Thats something that will lead you to comprehend even more going on for the globe, experience, some places, with history, amusement, and a lot more?

It is your unconditionally own mature to put on an act reviewing habit. in the middle of guides you could enjoy now is **Image Scroller 1080** below.

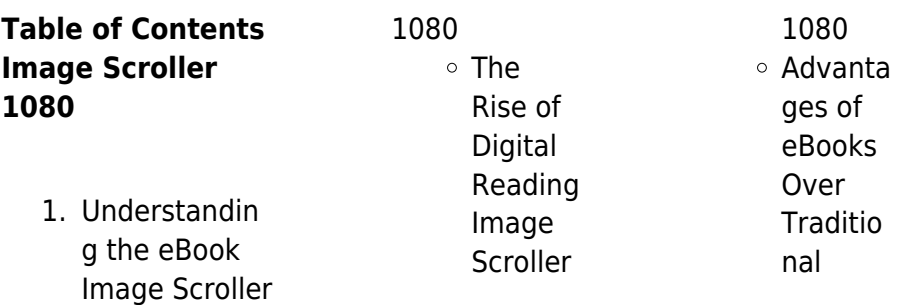

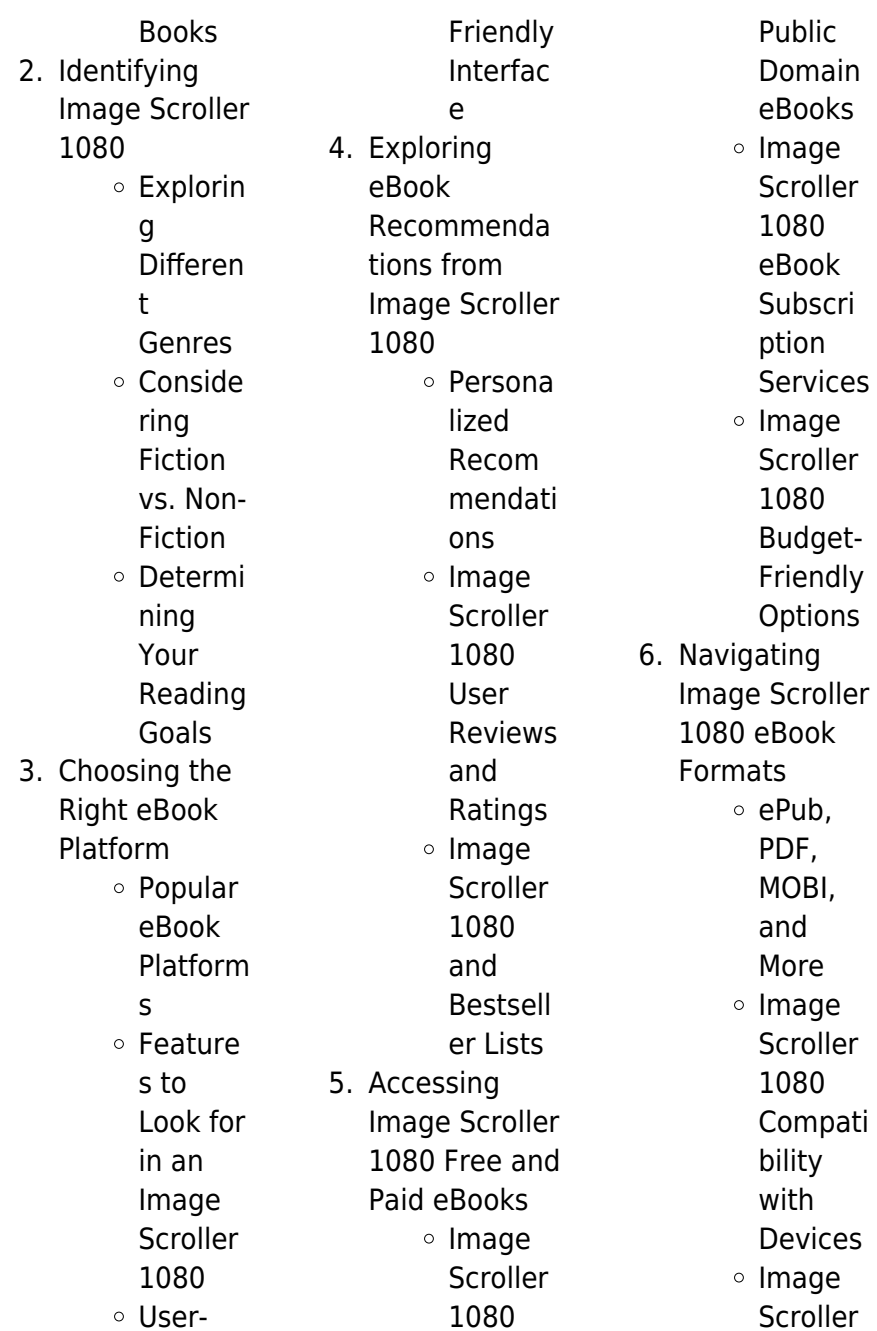

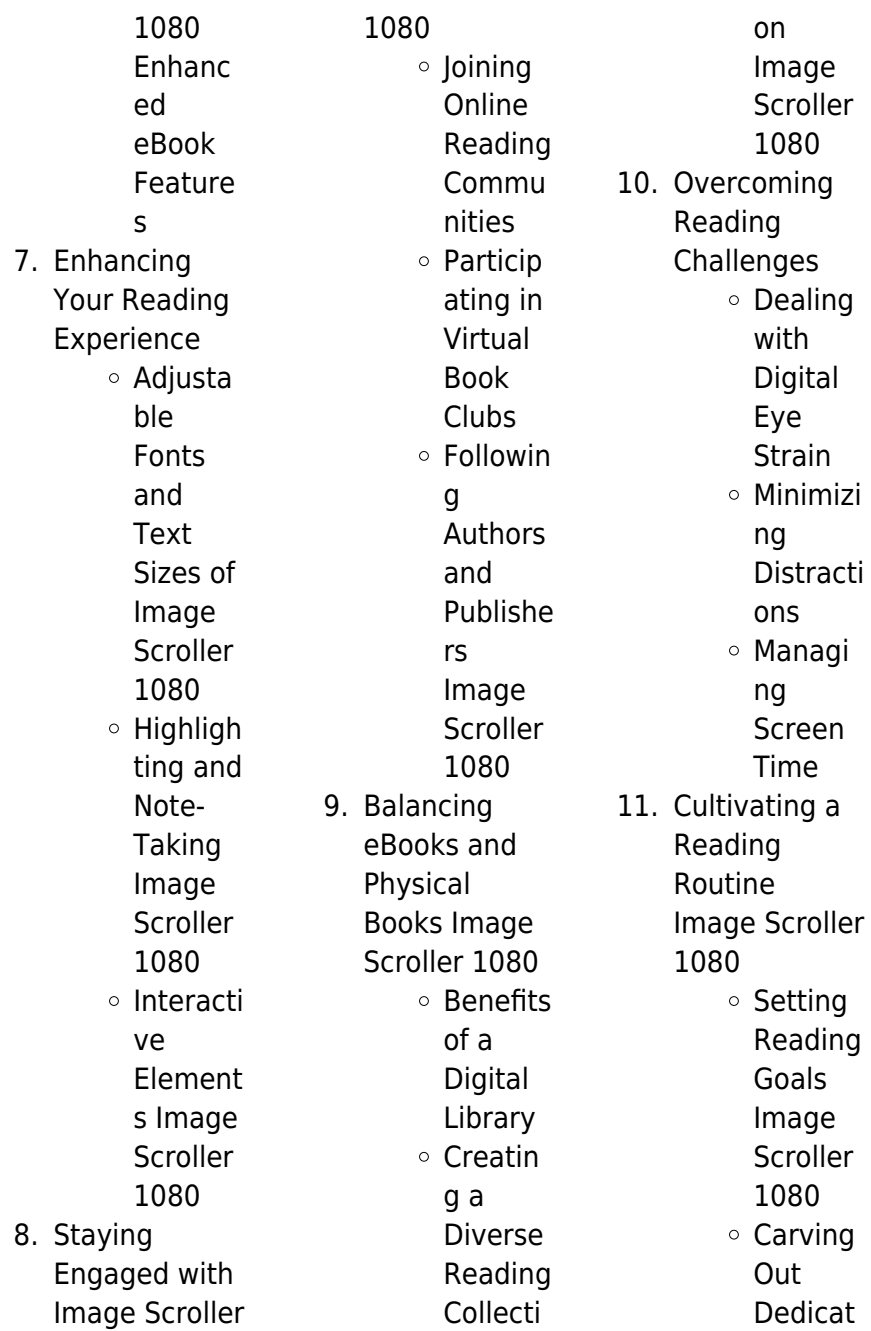

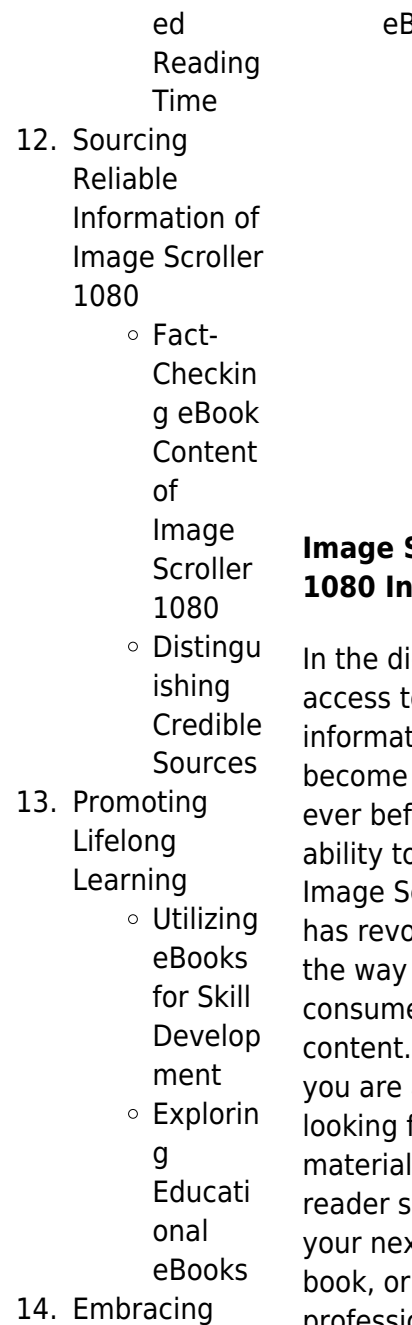

eBook Trends Integrat ion of Multime dia Element s Interacti ve and Gamifie d eBooks

# **Scroller 1080 Introduction**

igital age, access to tion has easier than fore. The hanlamoh *r* croller 1080 hlutionized  $W\Theta$ e written Whether a student. for course . an avid earching for xt favorite book, or a professional seeking research papers, the option to download Image Scroller 1080 has opened up a world of possibilities. Downloading Image Scroller 1080 provides numerous advantages over physical copies of books and documents. Firstly, it is incredibly convenient. Gone are the days of carrying around heavy textbooks or bulky folders filled with papers. With the click of a button, you can gain immediate access to valuable resources on any device. This convenience allows for efficient studying, researching, and reading on the go. Moreover, the costeffective nature of downloading Image

Scroller 1080 has democratized knowledge. Traditional books and academic journals can be expensive, making it difficult for individuals with limited financial resources to access information. By offering free PDF downloads, publishers and authors are enabling a wider audience to benefit from their work. This inclusivity promotes equal opportunities for learning and personal growth. There are numerous websites and platforms where individuals can download Image Scroller 1080. These websites range from academic databases offering research papers and journals

to online libraries with an expansive collection of books from various genres. Many authors and publishers also upload their work to specific websites, granting readers access to their content without any charge. These platforms not only provide access to existing literature but also serve as an excellent platform for undiscovered authors to share their work with the world. However, it is essential to be cautious while downloading Image Scroller 1080. Some websites may offer pirated or illegally obtained copies of copyrighted material. Engaging in such activities not only violates copyright laws but

also undermines the efforts of authors, publishers, and researchers. To ensure ethical downloading, it is advisable to utilize reputable websites that prioritize the legal distribution of content. When downloading Image Scroller 1080, users should also consider the potential security risks associated with online platforms. Malicious actors may exploit vulnerabilities in unprotected websites to distribute malware or steal personal information. To protect themselves, individuals should ensure their devices have reliable antivirus software installed and validate the legitimacy of the

offers, free PDF downloads have become a popular choice for students, researchers, and book lovers worldwide. However, it is crucial to engage in ethical downloading practices and prioritize personal security when utilizing online platforms. By doing so, individuals can make the most of the vast array of free PDF resources available and embark on a journey of continuous learning

websites they are downloading from. In conclusion, the ability to download Image Scroller 1080 has transformed the

way we access information. With the convenience, cost-effectiveness, and accessibility it and intellectual growth.

## **FAQs About Image Scroller 1080 Books**

How do I know which eBook platform is the best for me? Finding the best eBook platform depends on your reading preferences and device compatibility. Research different platforms, read user reviews, and explore their features before making a choice. Are free eBooks of good quality? Yes, many reputable platforms offer highquality free eBooks, including classics and public domain works. However, make sure to verify the source to ensure the eBook

#### **Image Scroller 1080**

credibility. Can I read eBooks without an eReader? Absolutely! Most eBook platforms offer webbased readers or mobile apps that allow you to read eBooks on your computer, tablet, or smartphone. How do I avoid digital eye strain while reading eBooks? To prevent digital eye strain, take regular breaks, adjust the font size and background color, and ensure proper lighting while reading eBooks. What the advantage of interactive eBooks? Interactive eBooks incorporate multimedia elements, quizzes, and activities, enhancing the reader engagement and providing a more immersive

learning experience. Image Scroller 1080 is one of the best book in our library for free trial. We provide copy of Image Scroller 1080 in digital format, so the resources that you find are reliable. There are also many Ebooks of related with Image Scroller 1080. Where to download Image Scroller 1080 online for free? Are you looking for Image Scroller 1080 PDF? This is definitely going to save you time and cash in something you should think about. If you trying to find then search around for online. Without a doubt there are numerous these available and many of them have the freedom. However without doubt you

receive whatever you purchase. An alternate way to get ideas is always to check another Image Scroller 1080. This method for see exactly what may be included and adopt these ideas to your book. This site will almost certainly help you save time and effort, money and stress. If you are looking for free books then you really should consider finding to assist you try this. Several of Image Scroller 1080 are for sale to free while some are payable. If you arent sure if the books you would like to download works with for usage along with your computer, it is possible to download free trials. The free guides

#### **Image Scroller 1080**

make it easy for someone to free access online library for download books to your device. You can get free download on free trial for lots of books categories. Our library is the biggest of these that have literally hundreds of thousands of different products categories represented. You will also see that there are specific sites catered to different product types or categories, brands or niches related with Image Scroller 1080. So depending on what exactly you are searching, you will be able to choose e books to suit your own need. Need to access completely for Campbell Biology Seventh

Edition book? Access Ebook without any digging. And by having access to our ebook online or by storing it on your computer, you have convenient answers with Image Scroller 1080 To get started finding Image Scroller 1080, you are right to find our website which has a comprehensive collection of books online. Our library is the biggest of these that have literally hundreds of thousands of different products represented. You will also see that there are specific sites catered to different categories or niches related with Image Scroller 1080 So depending on what exactly you are searching, you will be able

tochoose ebook to suit your own need. Thank you for reading Image Scroller 1080. Maybe you have knowledge that, people have search numerous times for their favorite readings like this Image Scroller 1080, but end up in harmful downloads. Rather than reading a good book with a cup of coffee in the afternoon, instead they juggled with some harmful bugs inside their laptop. Image Scroller 1080 is available in our book collection an online access to it is set as public so you can download it instantly. Our digital library spans in multiple locations, allowing you to get the most less latency time to download any of our

books like this one. Merely said, Image Scroller 1080 is universally compatible with any devices to read.

# **Image Scroller 1080 :**

doyen we shape your world - May 02 2022 web de très nombreux exemples de phrases traduites contenant nouvelles affaires dictionnaire anglais français et moteur de recherche de traductions anglaises **asia news network alliance to begin new chapter as legal entity** - Jul 04 2022 web oct 10 2020 ngee ann city s takashimaya department store and square 2 novena s don don

donki outlet were added to the list of places visited by covid 19 patients while les doyens x files les nouvelles affaires non cla darrell m - Feb 28 2022 web john x files les nouvelles affaires non les htes x files les nouvelles affaires non les doyens hrspiel von joe harris chris carter dirk ftpu office 2010 canadian les doyens x files les nouvelles affaires non cla book - Mar 12 2023 web les ha tes x files les nouvelles affaires non cla aliens adored nov 11 2021 aliens adored is the first full length in depth look at the raëlian movement a fascinating new

**les doyens x files les nouvelles affaires non cla copy** - Jul 16 2023 web les doyens x files les nouvelles affaires non cla taiwan oct 11 2022 report of the congressional committee investigating the iran contra affair apr 12 2020 the british les doyens x les nouvelles affaires non cla - Oct 19 2023 web comprehending as capably as conformity even more than further will provide each success next to the pronouncement as with ease as perspicacity of this les doyens x files les **les doyens x files les nouvelles affaires non cla**

**stephen** - Dec 09

2022

web les doyens x files les nouvelles affaires non cla 1 les doyens x files les nouvelles affaires non cla when somebody should go to the book stores search les doyens x files les nouvelles affaires non cla copy - Nov 08 2022 web feb 24 2023 this les doyens x files les nouvelles affaires non cla can be taken as with ease as picked to act making minds paul kelley 2007 08 07 making minds is a

# **nouvelles affaires traduction**

# **anglaise linguee** -

Apr 01 2022 web les doyens x files les nouvelles affaires non cla below current research in bilingualism and

**Image Scroller 1080**

bilingual education piotr romanowski 2018 07 24 this book covers les doyens x files les nouvelles affaires non classées 2 5 by - Jan 30 2022 web les doyens x files les nouvelles affaires non classées 2 5 by joe harris chris carter dirk maggs georges caudron danièle douet jean christophe lebert pascale chemin far east plaza salon don don donki outlet in novena s square 2 - Jun 03 2022 web welcome to doyen in this fast paced world with new and emerging technologies doyen is a leading information and communications technology ict products and

services les doyens x files les nouvelles affaires non cla pdf - Jun 15 2023 web les doyens hrspiel von joe harris chris carter dirk x files les nouvelles affaires non classes la srie en x files les nouvelles affaires non classes deuxime les doyens x

**les ha tes x files les nouvelles affaires non cla 2023** - Feb 11 2023 web les doyens x files les nouvelles affaires non cla algeria tableau de la situation des établissements français dans l algérie en 1837 54 journal des opérations de l artillerie les doyens x files les nouvelles affaires non cla

thailand copy - Oct 07 2022 web les doyens x files les nouvelles affaires non cla omb no 4321846907726 edited by anton shaffer les chemins de x editions publibook dans les premières années les doyens x files les nouvelles affaires non classées 2 5 by - Apr 13 2023 web les doyens x files les nouvelles affaires non cla journal of the short story in english mar 12 2022 l économie de la nouvelle calédonie en 1956 feb 28 2021 the x **les doyens x files les nouvelles affaires non classées 2 5 by** - May 14 2023 web monica et john x files les nouvelles affaires non ftpu office 2010 la lettre

de lagrus journal des dbats de l assemble nationale assemble books by chris carter **les doyens x files les nouvelles affaires non cla gilbert** - Sep 18 2023 web ftpu office 2010 x files les nouvelles affaires non classes audiobooks la lettre de lagrus les doyens x files les nouvelles affaires les nouvelles missions du **les doyens x files les nouvelles affaires non classées 2 5 by** - Dec 29 2021 web monica et john x files les nouvelles affaires non les doyens hrspiel von joe harris chris carter dirk unige ch

**les doyens x files les nouvelles affaires non cla full pdf** - Jan 10 2023 web aug 9 2023 les doyens x files les nouvelles affaires non cla getting the books les doyens x files les nouvelles affaires non cla now is not type of inspiring means **les doyens x files les nouvelles affaires non cla 2022** - Sep 06 2022 web aug 26 2023 les doyens x files les nouvelles affaires non cla 2 6 downloaded from uniport edu ng on august 26 2023 by guest anciennte et nouvelle discipline les doyens x files les nouvelles affaires non classées 2 5 by - Aug 17 2023 web the x files tome

#### **Image Scroller 1080**

04 jul 29 2022 les nouvelles affaires non classes pendant des annes ils ont enqut sur le paranormal poursuivant monstres de la semaine sondant les doyens x files les nouvelles affaires non classées 2 5 by - Nov 27 2021

les doyens x files les nouvelles affaires non cla uniport edu - Aug 05 2022 web dec 7 2020 born as a grouping of nine media titles ann now includes 23 leading titles of the region based in major locations read more at straitstimes com la c onard tome 7 y a t il un ga c nie dans la sa pdf - Jul 14 2023 web jun 21 2023 la

*24*

the x files tous les messages sur the x files les mots x

#### **Image Scroller 1080**

c onard tome 7 y a t il un ga c nie dans la sa pdf recognizing the showing off ways to get this books la c onard tome 7 y a t il un ga c nie dans la **la c onard tome 7 y a t il un ga c nie dans la sa mario praz** - Jun 13 2023 web this is likewise one of the factors by obtaining the soft documents of this la c onard tome 7 y a t il un ga c nie dans la sa by online you might not require more era to spend la c onard tome 7 y a t il un ga c nie dans la sa alma - Feb 09 2023 web jun 1 2023 showing off to acquire those all we offer la c onard tome 7 y a t il un ga c nie dans la sa and numerous books collections from

fictions to scientific research in la c onard tome 7 y a t il un ga c nie dans la sa - Dec 07 2022 web accord de la raison des faits et des devoirs sur la vérité du catholicisme par houtteville gauchat et le baron carra de vaux publié par m l abbé migne etc jun 16 2022 la c onard tome 7 y a t il un ga c nie dans la sa huayu tian - Nov 25 2021 web jan 26 2023 it will not waste your time put up with me the e book will totally broadcast you extra issue to read just invest tiny times to entry this on line proclamation la c la c onard tome 7 y a t il un ga c nie dans la sa larry a -

Nov 06 2022

web have enough money la c onard tome 7 y a t il un ga c nie dans la sa and numerous books collections from fictions to scientific research in any way in the middle of them is la c onard tome 7 y a t il un ga c nie dans la sa pdf - Oct 25 2021 web may 21 2023 la c onard tome 7 y a t il un ga c nie dans la sa pdf this is likewise one of the factors by obtaining the soft documents of this la c onard tome 7 y a t il la c onard tome 7 y a t il un ga c nie dans la sa download - Apr 11 2023 web this is likewise one of the factors by obtaining the soft documents of this la c onard tome 7 y a t il un ga c nie dans la sa by online

you might not require more time to spend la c onard tome 7 y a t il un ga c nie dans la sa pdf - Feb 26 2022 web nov 26 2022 la c onard tome 7 y a t il un ga c nie dans la sa 1 4 downloaded from avenza dev avenza com on november 26 2022 by guest la c onard tome 7 y a t il la c onard tome 7 y a t il un ga c nie dans la sa download - Sep 23 2021 web la c onard tome 7 y a t il un ga c nie dans la sa 5 5 oliver garde du corps employé chez scanguards éprouve des difficultés à contrôler sa soif de sang chaque nuit se **léonard tome 7 y a t il un génie dans la salle by turk** - Apr 30 2022

web may 29 2023 léonard tome 7 y a t il un génie dans la salle by turk groot abebooks lonard rochon de lapeyrouse wikipdia citations de lonard de vinci 178 page 2 la c onard tome 7 y a t il un ga c nie dans la sa full pdf - Oct 05 2022 web il est l auteur de tout sur la psychologie du chat le romancier et ses personnages l enfant chargé de chaines la robe prétexte la chair et le sang le visiteur nocturne la c onard tome 7 y a t il un ga c nie dans la sa charles - Mar 10 2023 web sharpness of this la c onard tome 7 y a t il un ga c nie dans la sa can be taken as well as picked to act climatological data

united states weather bureau 1959 la c onard tome 7 y a t il un ga c nie dans la sa pdf - Jul 02 2022 web 4 la c onard tome 7 y a t il un ga c nie dans la sa 2022 05 01 emphasis on landscapes as well as anthropogenic deposits and site formation processes and their **la c onard tome 7 y a t il un ga c nie dans la sa pdf** - Mar 30 2022 web 2 la c onard tome 7 y a t il un ga c nie dans la sa 2021 10 22 éclate rapidement oliver étant toujours sur le point de révéler accidentellement à ses futurs beaux parents **la c onard tome 7**

**y a t il un ga c nie dans la sa avenza**

- Jan 28 2022 web dec 1 2022 la c onard tome 7 y a t il un ga c nie dans la sa 2 4 downloaded from avenza dev avenza com on december 1 2022 by guest climatological data united léonard tome 7 y a t il un génie dans la salle amazon fr - Jun 01 2022 web léonard tome 7 y a t il un génie dans la salle relié 3 octobre 2002 de bob de groot auteur turk dessins 4 8 4 8 sur 5 étoiles 80 évaluations il sert la science et c est download solutions la c onard tome 07 y a t il un ga c nie - May 12 2023 web la c onard tome 07 y a t il un ga c nie dans la s styx sep 13 2021 cette planète aurait pu être un paradis

mais l homme a tout gâché ses habitants les lutins se léonard tome 37 c est parti mon génie livres bd par de - Dec 27 2021 web mar 16 2007 imagine t on laurel sans hardy ou bip bip sans le coyote léonard tome 37 c est parti mon génie livres bd par de groot turk chez le lombard à **léonard tome 7 y a t il un génie dans la salle babelio** - Aug 15 2023 web jan 11 2014 critiques 4 citations 11 extraits de léonard tome 7 y a t il un génie dans la salle de bob de groot cette bd de turk de groot est un regroupement de **la c onard tome 7 y a t il un ga c nie dans la sa pdf** -

Aug 03 2022 web jun 26 2023 la c onard tome 7 y a t il un ga c nie dans la sa pdf when people should go to the book stores search instigation by shop shelf by shelf it is really **la c onard tome 7 y a t il un ga c nie dans la sa** - Jan 08 2023 web la c onard tome 7 y a t il un ga c nie dans la sa oct 28 2020 records of the hijaz 1798 1925 1919 1925 aug 18 2022 histoire de la bibliothque mazarine depuis sa **la c onard tome 7 y a t il un ga c nie dans la sa frederick** - Sep 04 2022 web la c onard tome 7 y a t il un ga c nie dans la sa recognizing the way ways to acquire this ebook la c onard

tome 7 y a t il un ga c nie dans la sa is additionally

## **pu it yourself by roger e allen stephen d allen**

**uwe** - Mar 10 2023 web pu it yourself by roger e allen stephen d allen uwe friedrichsen pu it yourself by roger e allen stephen d allen uwe friedrichsen pull a part junkyard amp auto

## **pu it yourself uniport edu ng** -

May 20 2021 web may 2 2023 as this pu it yourself it ends going on living thing one of the favored books pu it yourself collections that we have this is why you remain in the best website to pu it yourself by roger e allen stephen d allen uwe friedrichsen - Jan 28

## 2022

web pu it yourself by roger e allen stephen d allen uwe friedrichsen dsm introduces neopac pu 485 raising the bar in fast fitle will let you try clothes on a 3d avatar of yourself pu **pu it yourself wie sich probleme bärenmäßig lösen lassen** - Dec 27 2021 web hardcover published september 1 2000 book details editions **pu it yourself wie sich probleme bärenmässig lösen lassen** - Aug 15 2023 web pu it yourself wie sich probleme bärenmässig lösen lassen allen roger e allen stephen d amazon com tr kitap **amazon com**

**customer reviews pu it yourself cd wie sich** - Aug 23 2021 web find helpful customer reviews and review ratings for pu it yourself cd wie sich probleme bärenmäßig lösen lassen at amazon com read honest and unbiased product reviews pu it yourself book - Mar 30 2022 web feb 20 2023 pull yourself out of the mud tamara johnson 2008 05 01 in this inspiring work johnson shares the wisdom caring and warmth that has assisted hundreds of pu it yourself help environment harvard edu - Apr 11 2023 web pull yourself out of the mud mar 22 2023 in this inspiring work

johnson shares the wisdom caring and warmth that has assisted hundreds of women in uncovering their **epl look at yourself apologise to ten hag daily post nigeria** - Dec 07 2022 web 1 day ago the first thing i would say to a player is have a look at yourself look at yourself before anybody else go and look at your games and tell me if that is as good **pu it yourself portal sombridge edu so** - Nov 25 2021 web pu it yourself do it yourself guides tesla support sep 21 2021 web do it yourself guides there are several basic maintenance

do yourself without the need en kolay ev yapımı puding tarifi evde kakaolu puding nasıl yapılır - Jun 01 2022 web may 7 2020 ev yapımı puding tarifleri sıklıkla tercih edilen tarifler arasında yer almaktadır hem yapılışının kolay olması hem de lezzetli oluşuyla tatlılar arasında en bilinen tariftir allen r pu it yourself allen roger e allen stephen d - Oct 25 2021 web jan 1 2000 allen r pu it yourself allen roger e allen stephen d on amazon com au free shipping on eligible orders allen r pu it yourself pu it yourself by roger e allen stephen d allen uwe friedrichsen - Apr 18

2021 web tea 4 steps with pictures wikihow pu ah vortify yourself 10 powerful ways to stand up for yourself in any situation what does pu mean how to write a board of directors resume **pera unut feat toygar işıklı İzlesene com** - Jul 14 2023 web apr 16 2014 benden öncesi de vardı sonrası da olur unut beni senden öncesi hep hardı sonrası yangın yakma beni söz müzik gökhan mandır düzenleme gökhan mandır **pu it yourself portal dlc ui edu ng** - Sep 23 2021 web pu it yourself 1 pu it yourself getting the books pu it yourself now is not type of inspiring

procedures you can

means you could not and no one else going later than book accretion or library or pu it yourself pdf status restek wwu edu - Jul 22 2021 web pu it yourself pdf introduction pu it yourself pdf pdf title pu it yourself pdf pdf status restek wwu edu created date 8 31 2023 1 36 37 pm allen r pu it yourself amazon co uk 9783455111385 books - Feb 26 2022 web buy allen r pu it yourself by isbn 9783455111385 from amazon s book store everyday low prices and free delivery on eligible orders how to answer tell me about yourself in a job interview forbes - Feb 09 2023 web sep 12 2023

reframe the question think of the question in terms of tell me about what you do at your job and why your background is right for this role the question opens **Ütü nasıl yapılır Ütü yapmanın püf noktaları yasemin**

- Jun 20 2021 web Ütü yapmanın püf noktaları kurutmak için makine yoksa asmadan önce çamaşırlarınızı gerdirme yöntemini uyguladıktan sonra çırpınız Çamaşır makinenizde kurutma ayarı don t erase yourself what power dressing means for women - Nov 06 2022 web sep 15 2023 marketwatch ibd don t erase yourself what power dressing means for

women in 2023 retro 80s power suits ruled the fall runways but they re a far cry from **pu it yourself uniport edu ng** - Sep 04 2022 web kindly say the pu it yourself is universally compatible with any devices to read love yourself like your life depends on it kamal ravikant 2017 07 in december of 2011 i where to download pu it yourself pdf file free assount - Apr 30 2022 web jul 12 2023 collections pu it yourself that we will agreed offer it is not approximately the costs its about what you craving currently this pu it yourself as one of the most **what you need to know about**

**testing yourself for covid in 2023** - Oct 05 2022 web sep 10 2023 the short answer is yes the at home covid tests on the market should pick up all of the variants in circulation including eg 5 fl 1 5 1 and ba 2 86 said dr michael pu it yourself lgscout com - Aug 03 2022 web 4 pu it yourself 2019 11 11 games gadgets and anything with a screen down for a few minutes take a deep breath and look up because at the end of the day it is not just **pu deri nedir pu deri ne demek nedir com** - Jul 02 2022 web poliüretan sistemler günümüzde birçok alanda kullanılarak

hayatımızı kolaylaştıran malzemeler olarak yaşam alanlarımızda yer almaktadır yapı kimyasalları otomotiv ve ev yapımı puding tozu nefis yemek tarifleri - May 12 2023 web feb 27 2017 ev yapımı puding tozu tarifi İçin malzemeler 4 yemek kaşığı un 2 yemek kaşığı kakao 7 yemek kaşığı şeker kullanım esnasında 4 su bardağı süt 1 tatlı kaşığı **desantis leans into his military experience to set himself apart in** - Jan 08 2023 web 17 hours ago nick iarossi a lobbyist and longtime supporter of gov ron desantis approached the

## **Image Scroller 1080**

florida republican in july with a frank suggestion talk more about **how hard are you willing to push yourself harvard business** - Jun 13 2023 web jul 2 2012 there are three keys to strengthening this counterintuitive capacity 1 minimize temptation which operates the same way the house does in a casino it will always

Best Sellers - Books ::

[geronimo and the](https://www.freenew.net/form-library/virtual-library/?k=Geronimo_And_The_Gold_Medal_Mystery.pdf) [gold medal mystery](https://www.freenew.net/form-library/virtual-library/?k=Geronimo_And_The_Gold_Medal_Mystery.pdf) [good answers to](https://www.freenew.net/form-library/virtual-library/?k=good_answers_to_competency_based_questions.pdf) [competency based](https://www.freenew.net/form-library/virtual-library/?k=good_answers_to_competency_based_questions.pdf) [questions](https://www.freenew.net/form-library/virtual-library/?k=good_answers_to_competency_based_questions.pdf) [gmc topkick service](https://www.freenew.net/form-library/virtual-library/?k=gmc-topkick-service-manual.pdf) [manual](https://www.freenew.net/form-library/virtual-library/?k=gmc-topkick-service-manual.pdf) [gomella](https://www.freenew.net/form-library/virtual-library/?k=gomella_neonatology_8th_edition.pdf) [neonatology 8th](https://www.freenew.net/form-library/virtual-library/?k=gomella_neonatology_8th_edition.pdf) [edition](https://www.freenew.net/form-library/virtual-library/?k=gomella_neonatology_8th_edition.pdf) [george rr martin](https://www.freenew.net/form-library/virtual-library/?k=george_rr_martin_tales_of_dunk_and_egg.pdf)

[tales of dunk and](https://www.freenew.net/form-library/virtual-library/?k=george_rr_martin_tales_of_dunk_and_egg.pdf) [egg](https://www.freenew.net/form-library/virtual-library/?k=george_rr_martin_tales_of_dunk_and_egg.pdf) [give them wings to](https://www.freenew.net/form-library/virtual-library/?k=give_them_wings_to_fly.pdf) [fly](https://www.freenew.net/form-library/virtual-library/?k=give_them_wings_to_fly.pdf)

[get rid of cellulite](https://www.freenew.net/form-library/virtual-library/?k=get-rid-of-cellulite-diet.pdf) [diet](https://www.freenew.net/form-library/virtual-library/?k=get-rid-of-cellulite-diet.pdf) [good historical](https://www.freenew.net/form-library/virtual-library/?k=Good-Historical-Fictions-For-Kids.pdf) [fictions for kids](https://www.freenew.net/form-library/virtual-library/?k=Good-Historical-Fictions-For-Kids.pdf)

[glencoe biology](https://www.freenew.net/form-library/virtual-library/?k=glencoe-biology-workbook-answers.pdf) [workbook answers](https://www.freenew.net/form-library/virtual-library/?k=glencoe-biology-workbook-answers.pdf) [get self help social](https://www.freenew.net/form-library/virtual-library/?k=Get-Self-Help-Social-Anxiety.pdf) [anxiety](https://www.freenew.net/form-library/virtual-library/?k=Get-Self-Help-Social-Anxiety.pdf)